## CSE 230: Medium of Instruction

# Haskell

# What is Haskell?

# Programming in Haskell "Computation by Calculation"

# Programming in Haskell "Substitute Equals by Equals"

## Substituting Equals

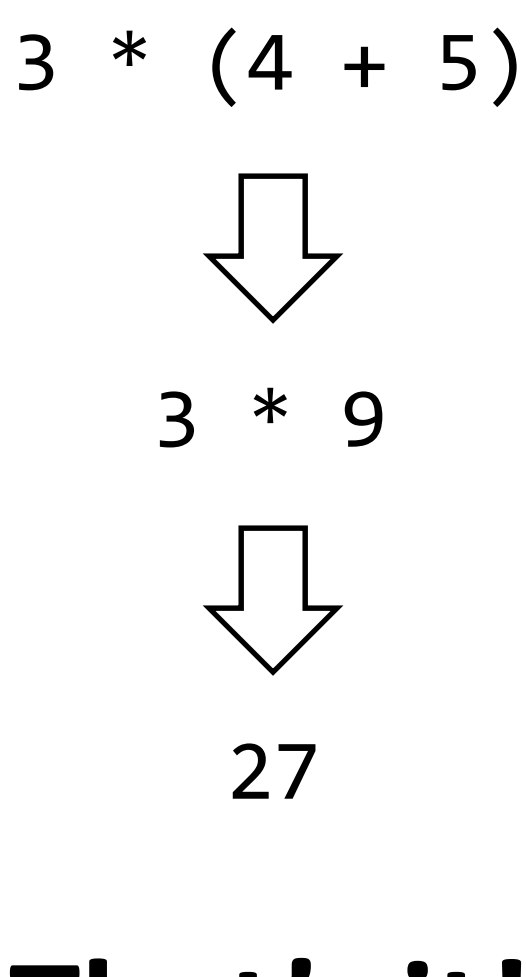

That's it!

# What is Abstraction? Pattern Recognition

## Pattern Recognition

pat x y z =  $x * (y + z)$ 

pat 31 42 56 = 31  $*(42 + 56)$ pat 70 12 95 = 70  $*(12 + 95)$ pat 90 68 12 = 90  $*(68 + 12)$ 

## Pattern Application: "Fun Call"

$$
pat \times y \times = x * (y + z)
$$

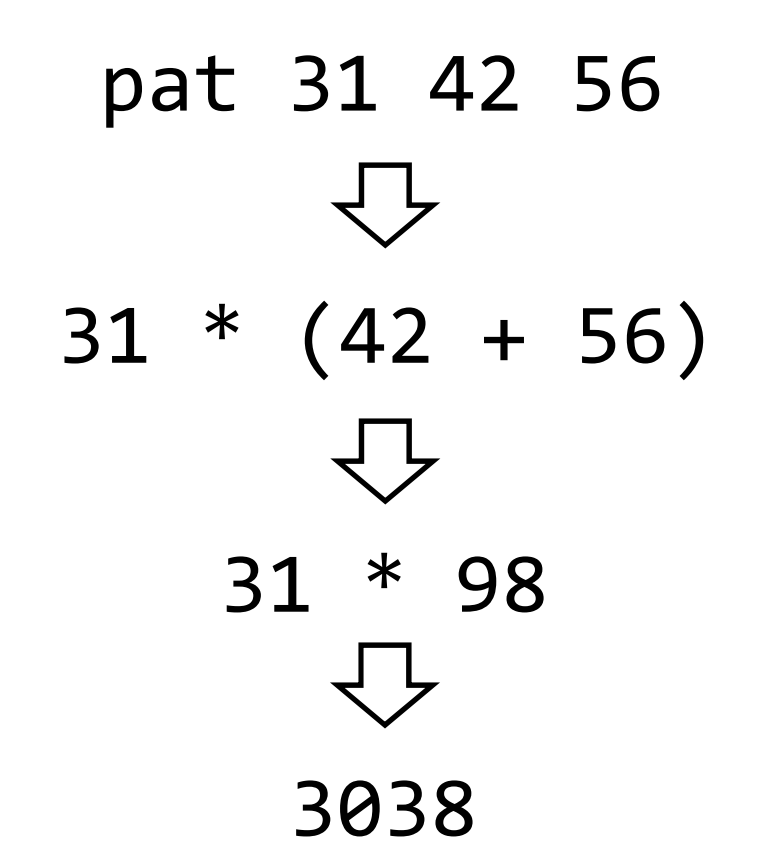

# Programming in Haskell "Substitute Equals by Equals" Really, that's it!

# Elements of Haskell Expressions, Values, Types

Expressions

## Values

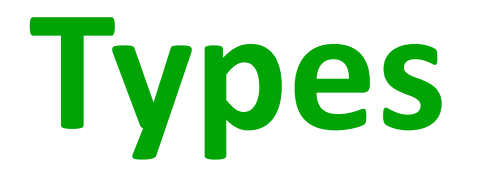

# expression :: Type value :: Type

## The GHC System

## Batch Compiler "ghc" Compile & Run Large Programs

## Interactive Shell "ghci" Tinker with Small Programs

## Interactive Shell: ghci

## :load foo.hs

## :type expression

:info variable

## Basic Types

31 \* (42 + 56) :: Integer 3 \* (4.2 + 5.6) :: Double 'a' :: Char Note: + and \* overloaded … True :: Bool

#### Function Types

#### A **->** B

#### Function taking input of A, yielding output of B

pos  $x = (x > 0)$ pos :: Integer -> Bool

## "Multi-Argument" Function Types

#### A1 **->** A2 **->** A3 **->** B

**Function** taking args of **A1, A2, A3**, giving out **B** 

pat x y z = x  $*$  (y + z)  $pat :: Int -> Int -> Int -> Int -> Bool$ 

## Tuples

## (A1,…,An)

#### Bounded Sequence of values of type A1,…,An

$$
\begin{array}{c}( 'a', 5) :: (Char, Int)\\( 'a', 5.2, 7) :: (Char, Double, Int)\\((7, 5.2), True) :: (Conf, Double), Bol)\end{array}
$$

QWZ  $\begin{bmatrix} \text{pat} & \vdots & \zeta & \rightarrow & \text{lwt} \\ \text{pat} & (x, y, z) & = & \boxed{x * (y + z)} \end{bmatrix}$ What is hype of pat? A. lut  $B.$  lut  $\rightarrow$  lnt  $\rightarrow$  lut C. (lat, lut, lut) D. (Num a, Num a, Num a) E. None of the above!

#### Extracting Values From Tuples

$$
(A1, A2, ..., An)
$$

**Pattern Matching extracts values from tuple** 

pat x y z = x  $*$  (y + z)  $pat :: Int -> Int -> Int -> Int -> Bool$ 

 $pat' :: (Int, Int, Int, Int) \rightarrow Int$ 

pat'  $(x, y, z) = x * (y + z)$ 

#### Lists

## [A]

#### Unbounded Sequence of values of types A

- ['a','b','c'] :: [ Char]  $[1,3,5,7] :: LIntJ$
- $[(1,True), (2, False)] ::$ 
	- $[[1],[2,3],[4,5,6]] :: ?$

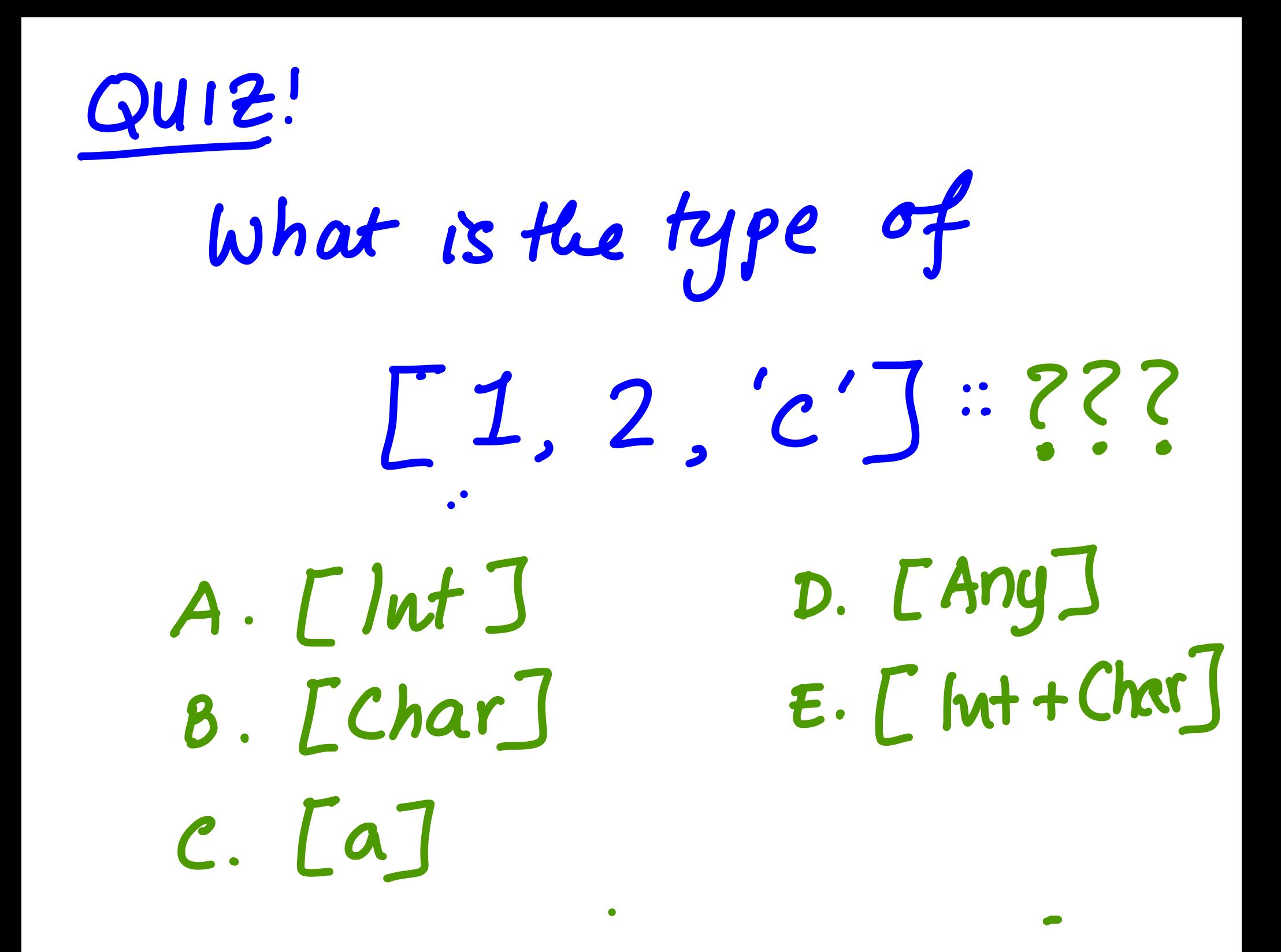

#### List's Values Must Have Same Type

## [A]

#### Unbounded Sequence of values of types A

## $\begin{bmatrix} 1, 2, 1 \end{bmatrix}$ What is **A**?

#### List's Values Must Have Same Type

## $\blacksquare$

#### Unbounded Sequence of values of types A

## $\begin{bmatrix} 1, 2, 0 \end{bmatrix}$

## (Mysterious) Type Error!

## "Cons"tructing Lists

$$
\begin{array}{c}\n\bullet \\
\bullet \\
\bullet\n\end{array}
$$
\n
$$
\begin{array}{c}\n\bullet \\
\bullet \\
\bullet\n\end{array}
$$
\n
$$
\begin{array}{c}\n\bullet \\
\bullet \\
\bullet \\
\bullet\n\end{array}
$$
\n
$$
\begin{array}{c}\n\bullet \\
\bullet \\
\bullet \\
\bullet\n\end{array}
$$
\n
$$
\begin{array}{c}\n\bullet \\
\bullet \\
\bullet \\
\bullet\n\end{array}
$$
\n
$$
\begin{array}{c}\n\bullet \\
\bullet \\
\bullet \\
\bullet \\
\bullet\n\end{array}
$$
\n
$$
\begin{array}{c}\n\bullet \\
\bullet \\
\bullet \\
\bullet \\
\bullet\n\end{array}
$$
\n
$$
\begin{array}{c}\n\bullet \\
\bullet \\
\bullet \\
\bullet \\
\bullet \\
\bullet\n\end{array}
$$
\n
$$
\begin{array}{c}\n\bullet \\
\bullet \\
\bullet \\
\bullet \\
\bullet \\
\bullet\n\end{array}
$$
\n
$$
\begin{array}{c}\n\bullet \\
\bullet \\
\bullet \\
\bullet \\
\bullet \\
\bullet\n\end{array}
$$
\n
$$
\begin{array}{c}\n\bullet \\
\bullet \\
\bullet \\
\bullet \\
\bullet \\
\bullet\n\end{array}
$$
\n
$$
\begin{array}{c}\n\bullet \\
\bullet \\
\bullet \\
\bullet \\
\bullet \\
\bullet \\
\bullet\n\end{array}
$$
\n
$$
\begin{array}{c}\n\bullet \\
\bullet \\
\bullet \\
\bullet \\
\bullet \\
\bullet \\
\bullet\n\end{array}
$$
\n
$$
\begin{array}{c}\n\bullet \\
\bullet \\
\bullet \\
\bullet \\
\bullet \\
\bullet \\
\bullet\n\end{array}
$$
\n
$$
\begin{array}{c}\n\bullet \\
\bullet \\
\bullet \\
\bullet \\
\bullet \\
\bullet \\
\bullet \\
\bullet\n\end{array}
$$
\n
$$
\begin{array}{c}\n\bullet \\
\bullet \\
\bullet \\
\bullet \\
\bullet \\
\bullet \\
\bullet \\
\bullet\n\end{array}
$$
\n
$$
\begin{array}{c}\n\bullet \\
\bullet \\
\bullet \\
\bullet \\
\bullet \\
\bullet \\
\bullet \\
\bullet\n\end{array}
$$
\n
$$
\begin{array}{c}\n\bullet \\
\bullet \\
\bullet \\
\bullet \\
\bullet \\
\bullet \\
\bullet \\
\bullet\n\end{array}
$$
\n
$$
\begin{array}{c}\n\bullet \\
\bullet \\
\bullet \\
\bullet \\
\bullet \\
\bullet \\
\bullet \\
\bullet\n\end{array}
$$
\n
$$
\begin{array}{c}\n\bullet \\
\bullet \\
\bullet \\
\bullet \\
\bullet
$$

$$
a': [b', 'c'] \Rightarrow [a', 'b', 'c']
$$
  
1:[ ]  $\Rightarrow$  [1]  
[]  $\Rightarrow$ 

#### "Cons" tructing Lists

## cons2 ::  $cons2 \times y \text{ zs} = x:y:zs$

cons2 'a' 'b'  $\lceil 'c' \rceil \Rightarrow \lceil 'a' \rceil 'b' \rceil 'c' \rceil$ cons2 1 2  $\lceil 3, 4, 5, 6 \rceil \Rightarrow \lceil 1, 2, 3, 4, 5, 6 \rceil$ 

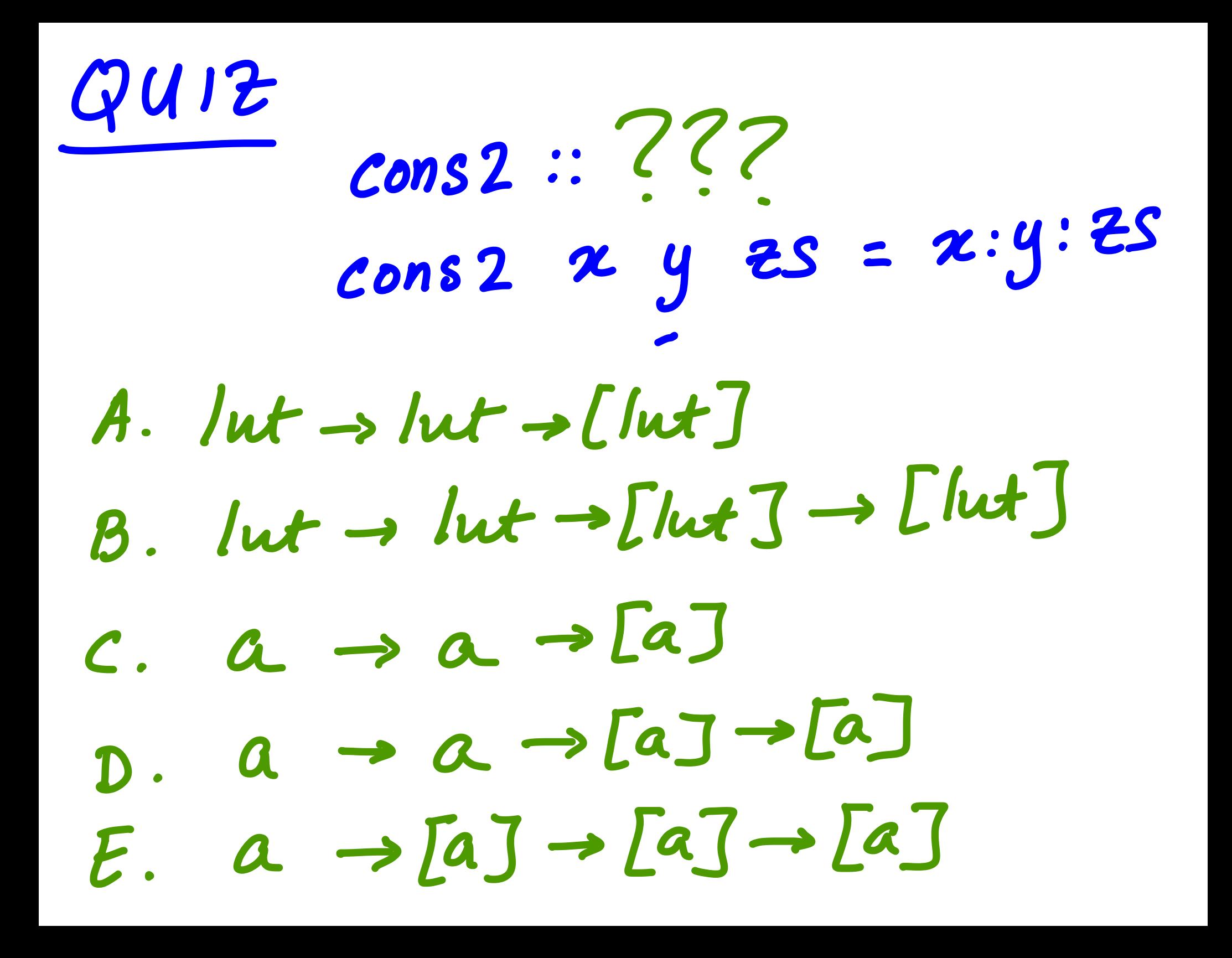

## Syntactic Sugar

## [x1,x2,…,xn]

## Is actually a pretty way of writing

x1:x2:…:xn:[]

 $clone \times n = if n == 0$ clone ::  $a \rightarrow Int \rightarrow [a]$ then [] else x:(clone x (n-1))

clone 'a' 4  $\Rightarrow$  ['a','a','a','a'] clone 1.1 3  $\Rightarrow$  [1.1, 1.1,1.1]

 $clone \times 0 = []$ clone ::  $a \rightarrow Int \rightarrow [a]$ clone  $x n = x: (clone x (n-1))$ 

## Define with multiple equations More Readable

 $clone \times 0 = []$ clone ::  $a \rightarrow Int \rightarrow [a]$ clone  $x n = x: (clone x (n-1))$ 

```
clone 'a' 3 
\Rightarrow 'a':(clone 'a' 2)
   [4a', (a'); (4a'] : ([\Rightarrow 'a':('a':(clone 'a' 1))
\Rightarrow 'a':('a':('a':(clone 'a' 0)))
```
 $clone \times 0 = []$ clone ::  $a \rightarrow Int \rightarrow [a]$ clone  $x n = x: (clone x (n-1))$ 

## Ugly, Complex Expression

 $clone \times 0 = []$ clone ::  $a \rightarrow Int \rightarrow [a]$ clone  $x$   $n =$  let  $t1 =$  clone  $x(n-1)$ in x:tl

## Define with local variables More Readable
#### Function Practice : List Generation

 $clone \times 0 = []$ clone ::  $a \rightarrow Int \rightarrow [a]$ clone  $x$   $n = x : t$ where  $t = c$ lone  $x(n-1)$ 

## Define with local variables More Readable

#### Function Practice : List Generation

range i j = if i<=j range ::  $Int \rightarrow Int \rightarrow$  [Int] then [] else i:(range (i+1) j)

range 2 8  $\Rightarrow$  [2,3,4,5,6,7,8]

#### Function Practice : List Generation

range i j | i<=j = [] range ::  $Int \rightarrow Int \rightarrow [Int]$ | True =  $i:(range(i+1) j)$ 

### Define with multiple guards More Readable

#### Function Practice : List Access

listAdd :: [Integer] -> Integer listAdd  $[2,3,4,5,6]$   $\Rightarrow$  20

#### Access elements By Pattern Matching

 $listAdd [ ] = 0$  $listAdd (x:xs) = x + listAdd xs$ 

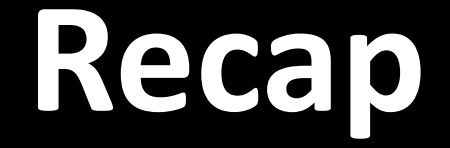

### Execution = Substitute Equals

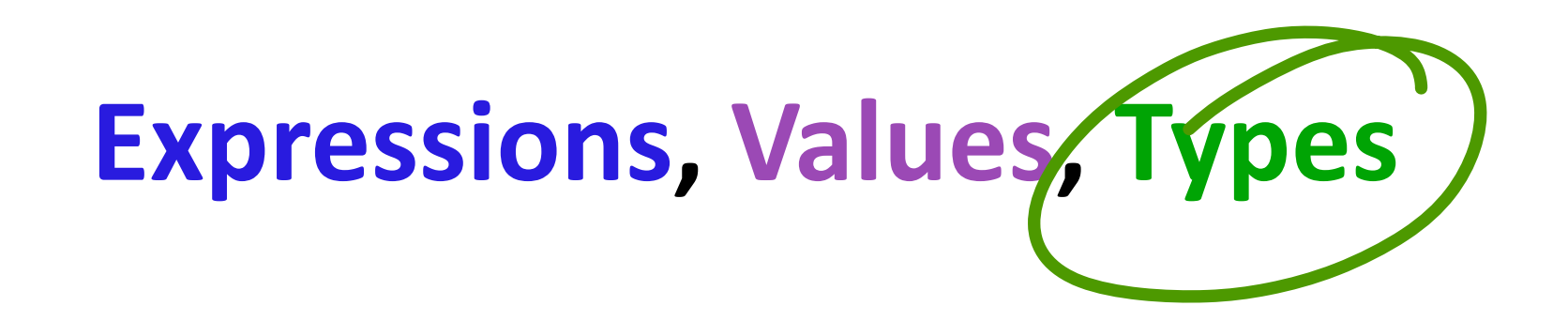

#### Base Vals, Tuples, Lists, Functions

# Next: Creating Types

## Type Synonyms

### Names for Compound Types

### type XY = (Double, Double)

### Not a new type, just shorthand

## Type Synonyms

### Write types to represent:

Circle : x-coord, y-coord, radius type Circle = (Double, Double, Double)

Square: x-coord, y-coord, side type Square = (Double, Double, Double)

## Type Synonyms

### Bug Alarm!

Call areaSquare on circle, get back junk

type Circle = (Double, Double, Double) areaCircle  $(\_,\_)$ r) = pi \* r \* r

type Square = (Double, Double, Double) areaSquare  $($ ,  $,d) = d * d$ 

## Solution: New Data Type

data CircleT = Circle (Double, Double, Double) data SquareT = Square (Double, Double, Double)

### Creates New Types CircleT SquareT

## Solution: New Data Type

data CircleT = Circle (Double, Double, Double) data SquareT = Square (Double, Double, Double)

#### Creates New Constructors

Circle :: (Double,Double,Double) -> CircleT Square :: (Double,Double,Double) -> SquareT

**Only way to create values of new type** 

## Solution: New Data Type

data CircleT = Circle (Double, Double, Double) data SquareT = Square (Double, Double, Double)

#### Creates New Constructors

Circle :: (Double,Double,Double) -> CircleT

Square :: (Double,Double,Double) -> SquareT

#### How to access/deconstruct values?

### Deconstructing Data

areaSquare :: CircleT -> Double areaCircle  $(Circle(\_,\_,r)) = pi * r * r$ 

areaSquare :: SquareT -> Double areaSquare (Square(,,d)) =  $d * d$ 

### How to access/deconstruct values? Pattern Match…!

### Deconstructing Data

areaSquare :: CircleT -> Double areaCircle  $(Circle(\_,\_,r)) = pi * r * r$ 

areaSquare :: SquareT -> Double areaSquare (Square(,,d)) =  $d * d$ 

Call areaSquare on CircleT ? Different Types: GHC catches bug!

### How to build a list with squares & circles? Restriction: List elements have same type!

### How to build a list with squares & circles? Solution: Create a type to represent both!

## Variant (aka Union) Types

- Create a type to represent both!
- data CorS = Circle (Double,Double,Double) | Square (Double,Double,Double)
	- Circle(1,1,1) :: CorS
	- Square(2,3,4) :: CorS
- [Circle(1,1,1), Square(2,3,4)] :: [CorS]

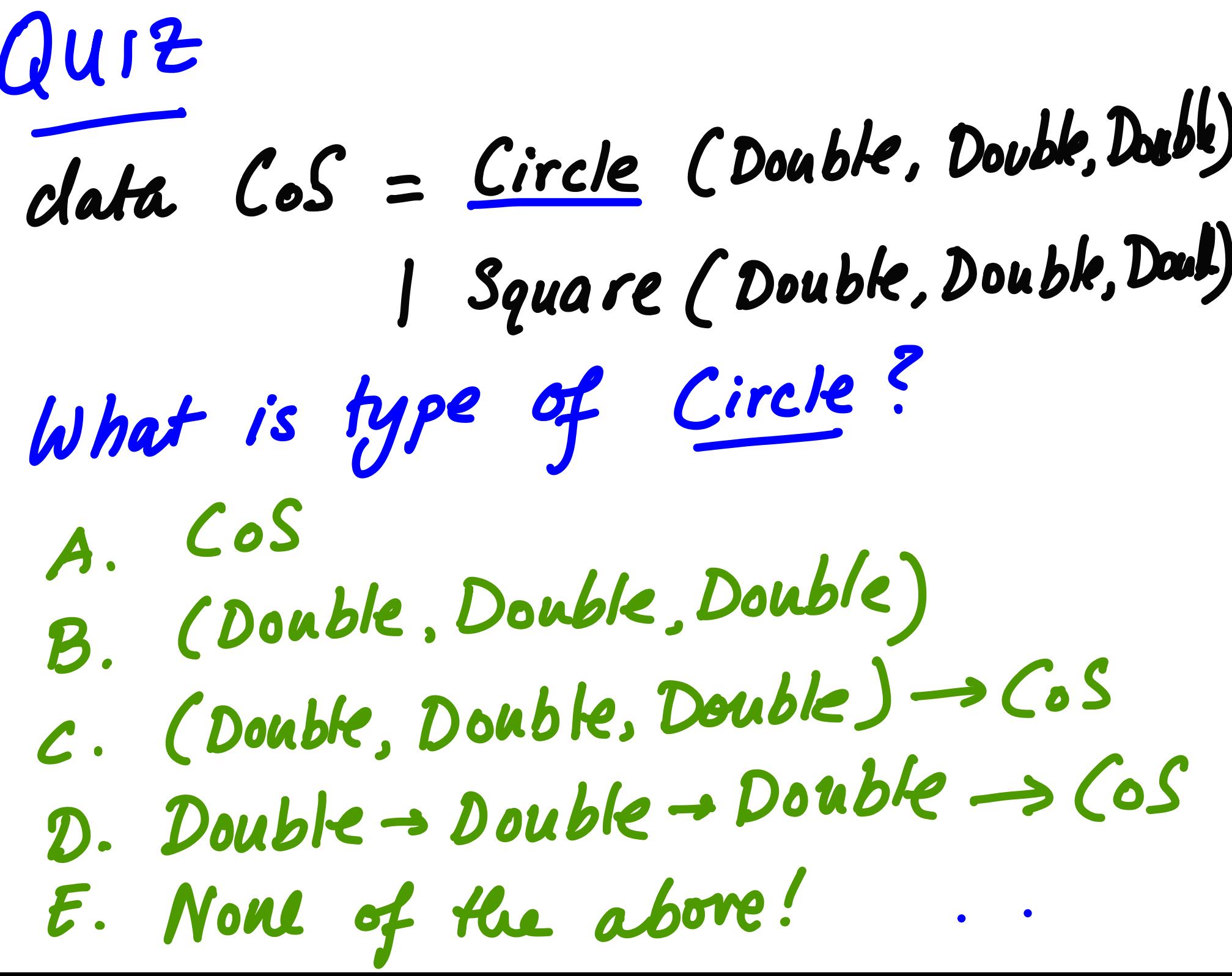

## Variant (aka Union) Types

- Access/Deconstruct by Pattern Match
	- data CorS = | Circle (Double,Double,Double) | Square (Double,Double,Double)
	- area :: CorS -> Double area  $(Circle(\_,\_,r)) = pi*r*r$ area (Square $(\_,\_,d)$ ) =  $d*d$

## A Richer Shape

#### data Shape = Rectangle (Double, Double) Ellipse (Double, Double) | RtTriangle(Double, Double) Polygon [(Double, Double)]

#### Lets drop the parens...

## A Richer Shape

#### data Shape = Rectangle Double Double | Ellipse Double Double RtTriangle Double Double Polygon [(Double, Double)]

#### Lets drop the parens...

## A Richer Shape

#### data Shape = Rectangle Double Double | Ellipse Double Double RtTriangle Double Double Polygon [(Double, Double)]

#### Why can't we drop last case's parens?

## Making Shape Readable

#### data Shape = Rectangle Side Side | Ellipse Radius Radius | RtTriangle Side Side | Polygon [Vertex]

type Side = Double type Radius = Double type Vertex = (Double, Double)

## Calculating The Area

area :: Shape -> Double area (Rectangle  $1 b$ ) =  $1 * b$ area (RtTriangle  $b$  h) =  $b*h/2$ area (Ellipse r1 r2) =  $pi*r1*r2$ 

#### GHC warns about missing case!

## Calculating Area of Polygon

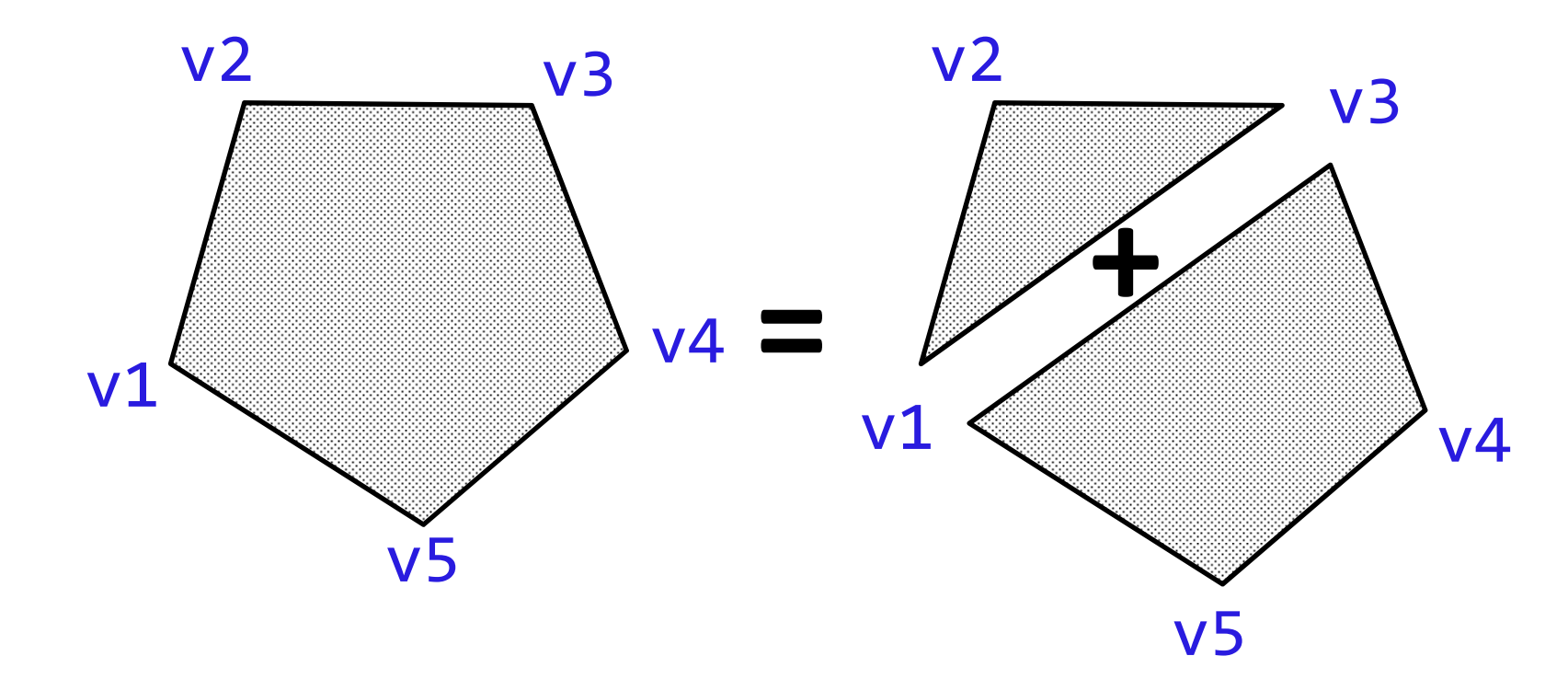

area (Polygon (v1:v2:v3:vs))  $=$  triArea v1 v2 v3 + area (Polygon (v1:v3:vs)) area (Polygon \_)  $= 0$ 

# "Hello World" Input/Output in Haskell

### Programs Interact With The World (Don't just compute values!)

Programs Interact With The World Read files, Display graphics, Broadcast packets, …

### Programs Interact With The World How to fit w/ values & calculation ?

## I/O via an "Action" Value

### Action

### Value describing an effect on world

### IO a

Type of an action that returns an a

### Just do something, return nothing

### putStr :: String -> IO () takes input string, returns action that writes string to stdout

## Only one way to "execute" action make it the value of name majn

main :: IO ()  $main = putStr$  "Hello World! \n"

### Compile and Run ghc -o hello helloworld.hs

#### main :: IO ()  $main = putStr$  "Hello World! \n"

### "Execute" in ghci :load helloworld.hs

main :: IO ()  $main = putStr$  "Hello World! \n"

### Actions Just Describe Effects

### Writing does not trigger Execution

act2 :: (IO (), IO ()) act2 = (putStr "Hello", putStr "World")

#### Just creates a pair of actions…
# main :: IO () How to do many actions?

# main :: IO () By composing small actions

## Just "do" it

do putStr "Hello" putStr "World" putStr "\n"

# Single Action "Sequence" of sub-actions

## Just "do" it

do act1 act2

 $\bullet\bullet\bullet$ 

actn

## **Single Action** "Sequence" of sub-actions

## Just "do" it

do act1 act2

 $\bullet\bullet\bullet$ 

#### actn

## **Block Begin/End via Indentation** "Offside Rule" (Ch3. RWH)

## Example: Input Action

#### Action that returns a value

## getLine :: IO String

## Read and Return Line from StdIn

## Example: Input Action

#### Name result via "assignment"

#### $x \leftarrow act$

### x refers to result in later code

## Example: Input Action

### Name result via "assignment"

main :: IO () main =  $do$  putStr "What is your name?" n <- getLine putStrLn ("Happy New Year" ++ n)